**同花顺k线界面,第二个怎么显示历史市盈率-股识吧**

**同花顺怎么查股票历史市盈率-**

 $($ 

 $F10$ 

 $K<sub>0</sub>$ 

 $1/3$ 

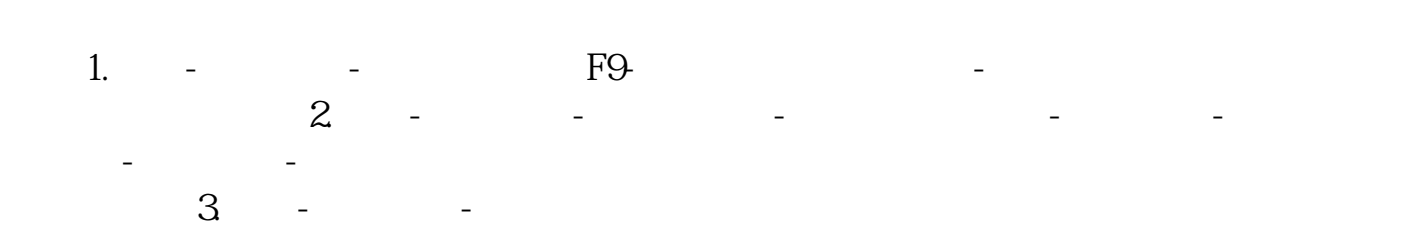

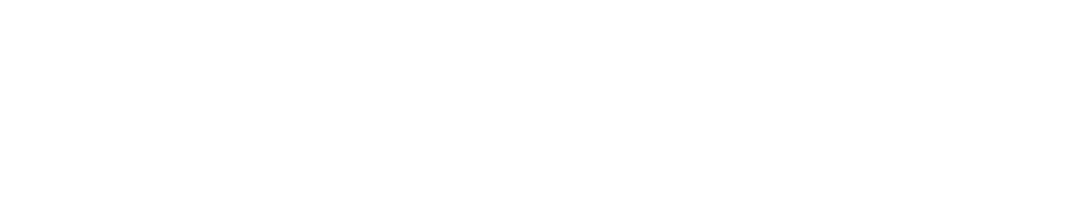

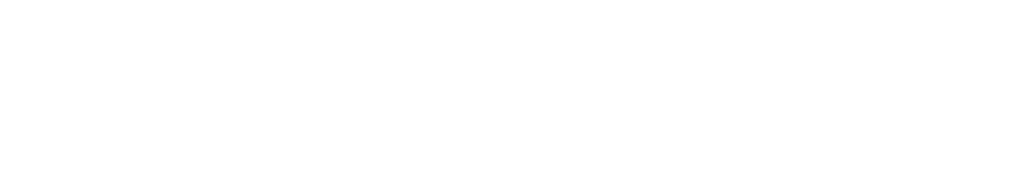

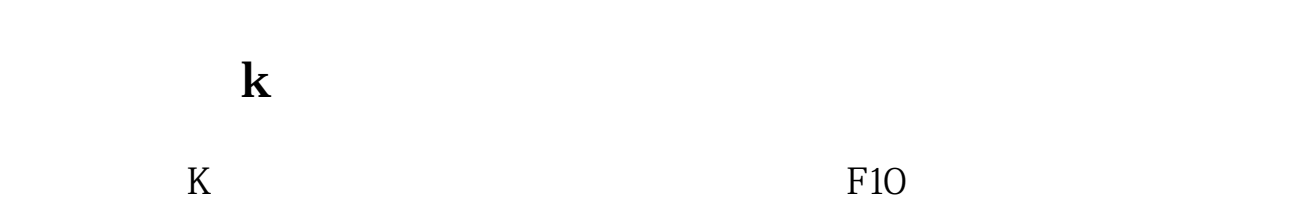

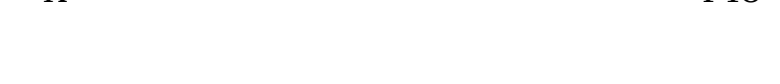

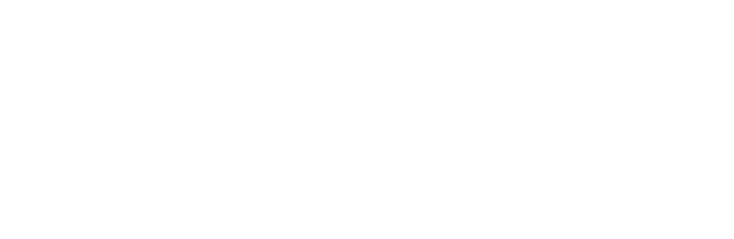

点开上面的"帮助",再点开"在线客服"。

[《股票卖出多久可以转账出来》](/chapter/9207.html)

 $\mathbb{R}$  (see Fig. ). The second constraints of  $\mathbb{R}$ <u>《股票盘中的通知》(图</u>

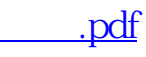

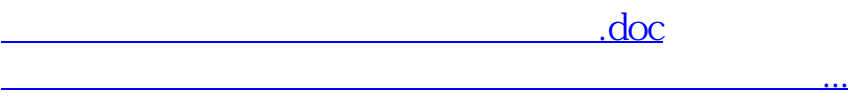

<https://www.gupiaozhishiba.com/subject/22621803.html>